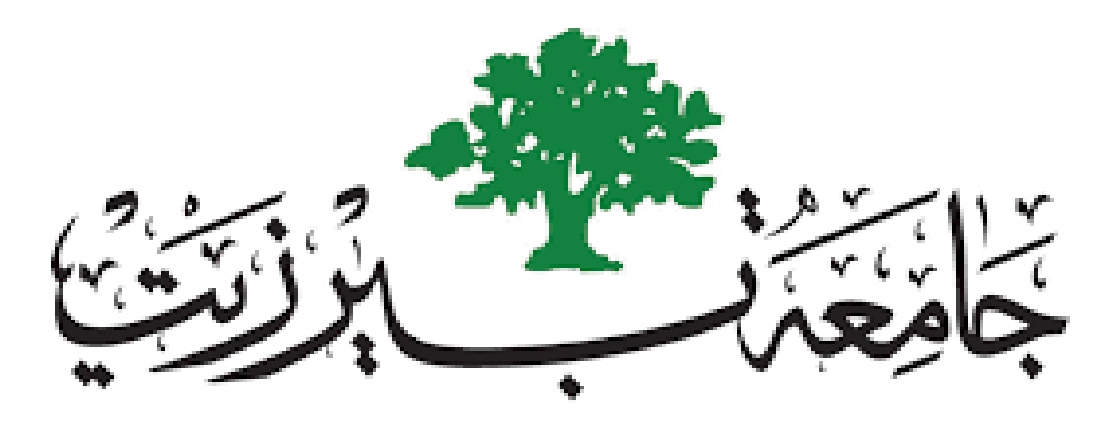

# **BIRZEIT UNIVERSITY**

**Name: Jumana Abu Murra Day: Wednesday** 

**Dr: Asem Kitana section:2** 

**ID:1220594 Date: 2.JUN.2023**

**Assignment#2**

**Question 1:**

**What is the output of the switching function in S-DES algorithm, if you know that the plaintext is (00111011) and the key is (1010010010)? Show the details of your answer.**

**Key: 1010010010**

**P10:1000001101**

**LS-1:0000111010 (deployed on both halves of P10)**

**P8:10100101 (represents k1)**

**Round 1**

**Plaintext:00111011**

**IP:00101111**

**R-half:1111**

**l-half:0010**

**EP:11111111 (deployed on R-half)** 

**XOR: 01011010 (EP XOR K1, which represent substitution)**

**S0:0101 (left half of XOR deployed on S-Box 0)**

- **row = 01 (decimal 1)**
- **column = 10 (decimal 2)**
- **output =01 (row 1 and column 1 of S0)**
- **S1: 1010 (right half of XOR deployed on S-Box 1)**
- **row = 10 (decimal 2)**
- **column =01 (decimal 1)**
- **output =00 (row 2 and column 1 of S1)**

**S0S1:0100**

- **P4:1000 (deployed on S0S1)**
- **XOR:1010 (P4 XOR L-half)**
- **Result:10101111 (XOR + R-half)**
- **End of round1**
- **SW: 11111010(swapping the two halves of Result**

#### **Question 2:**

**Consider the approach of host-based security. Search for a free firewall tool/software. Visit the manufacturer website; look up the product description, such as the installation process, setting up the product process, and the process of creating firewall policies. Your task is to install the firewall software on your personal computer, then to create TWO firewall policies.**

**You should submit different screenshots that show your process, with a brief description on each screenshot.**

**1)Here we can see the firewall software main website with the download for free option or upgraded protection with pay per year**

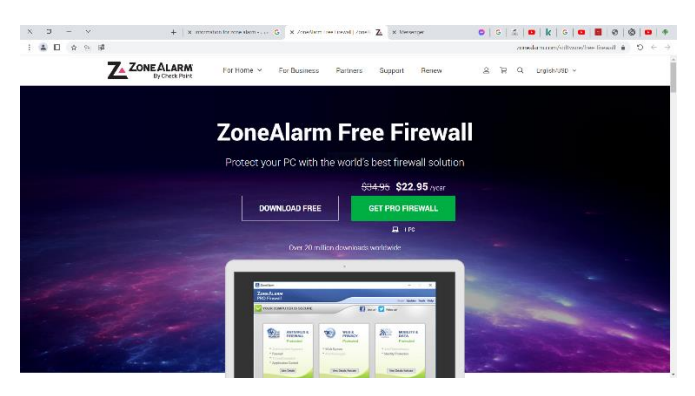

**2)After pressing download this is the page we see and the software starts downloading**

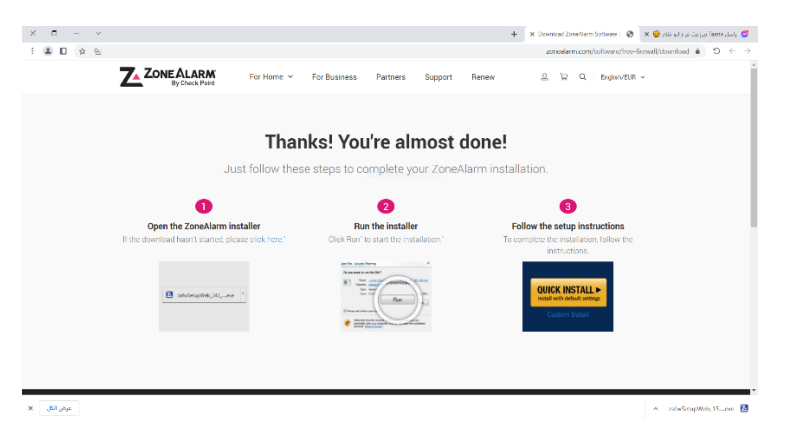

## **3)The downloading and installing progress of the software**

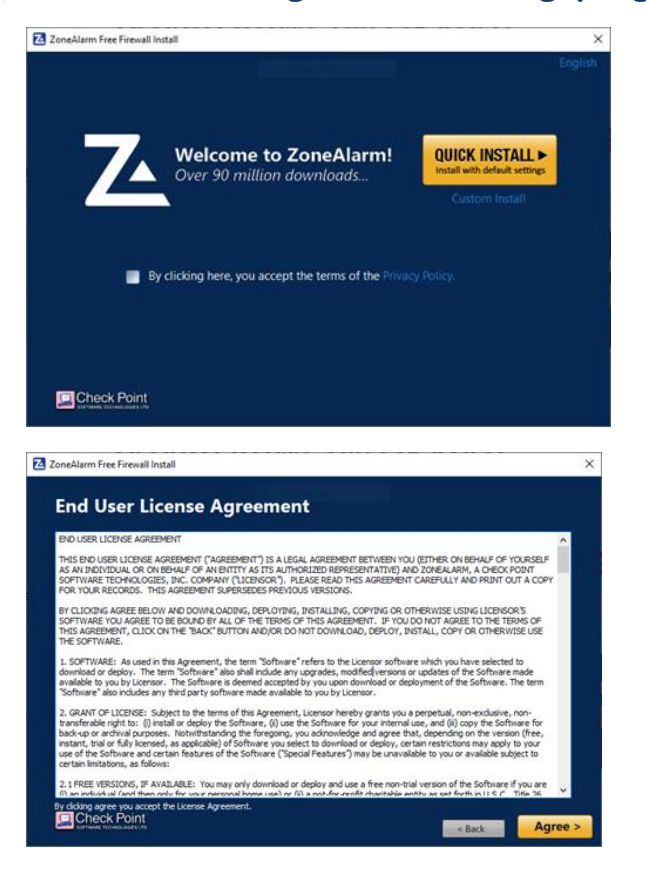

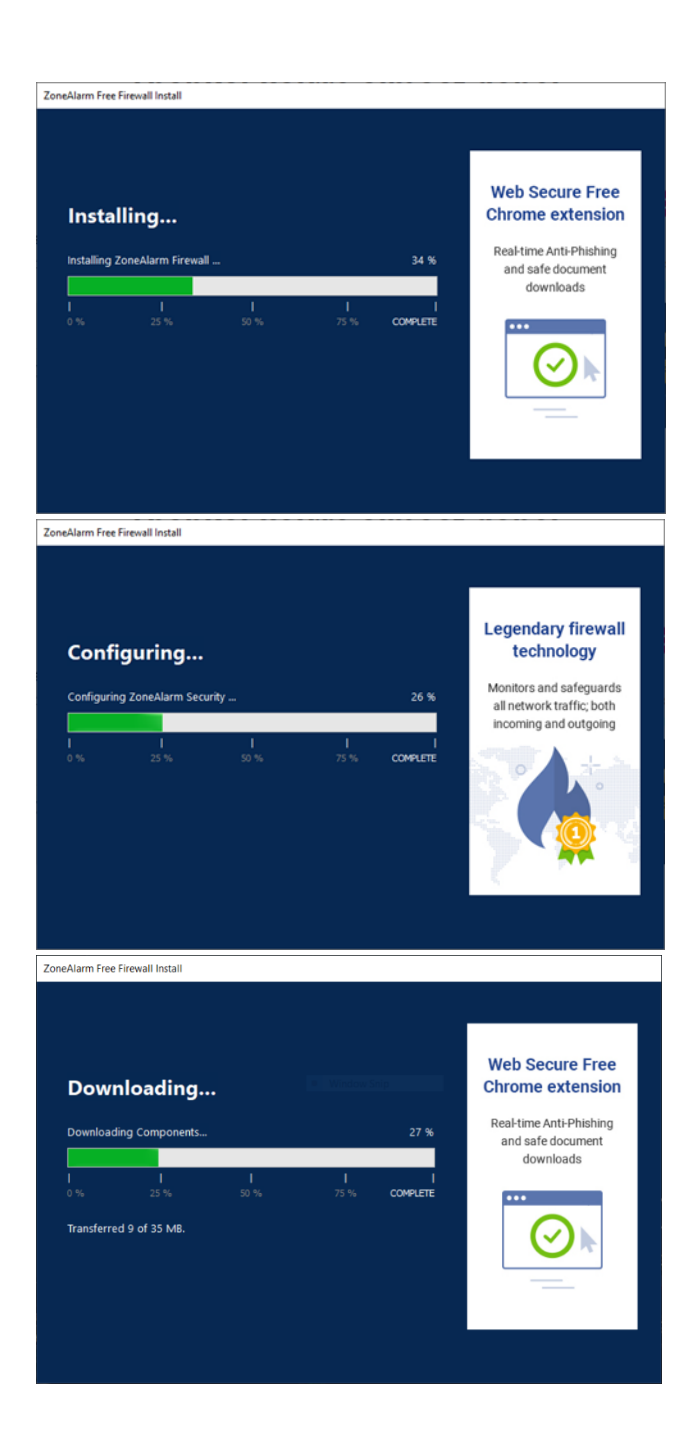

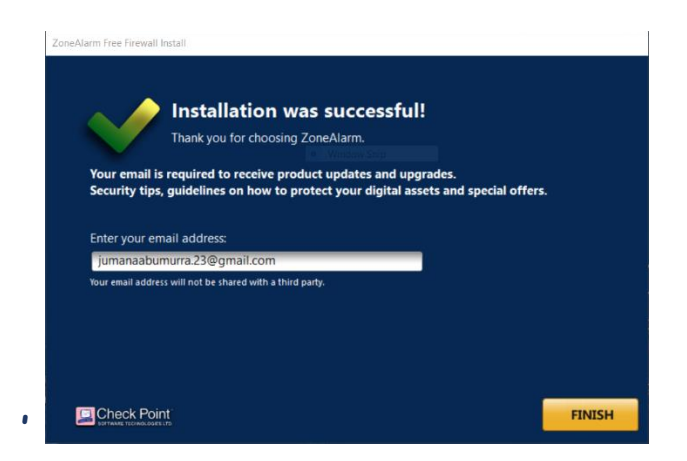

**4)After installing and running the program we are greeted by the interface of it**

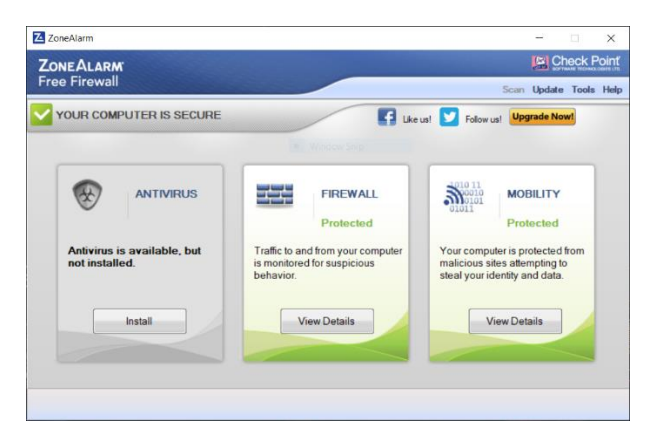

### **5)After clicking on firewall we see 2 options are previewed**

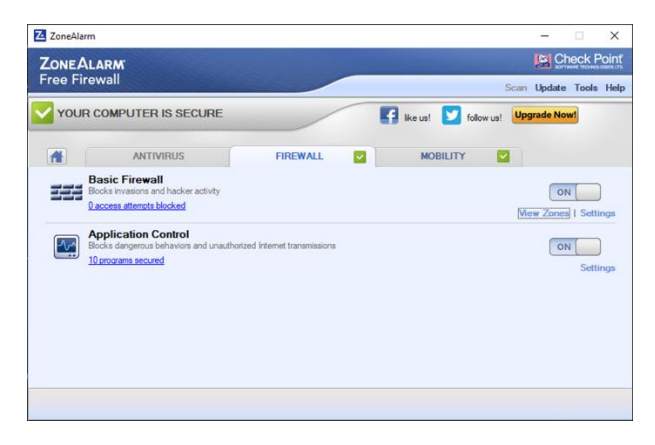

**6) These are the default policies that are set up for the software with trusting both of them**

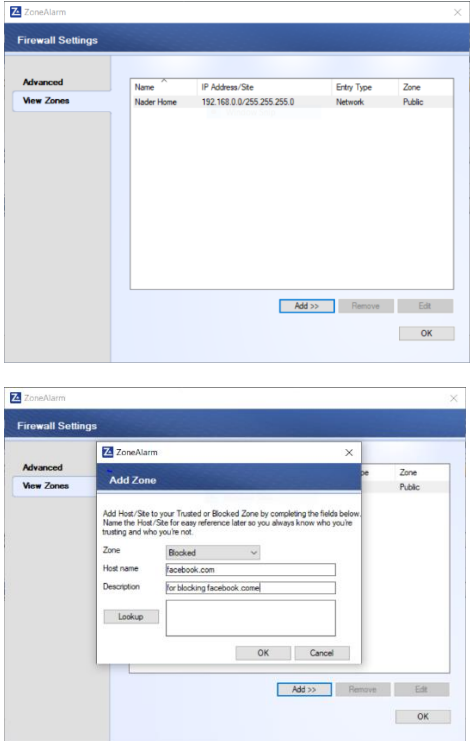

**7)After putting in the host name the software provides a lookup feature that finds the ipaddress of the domain.**

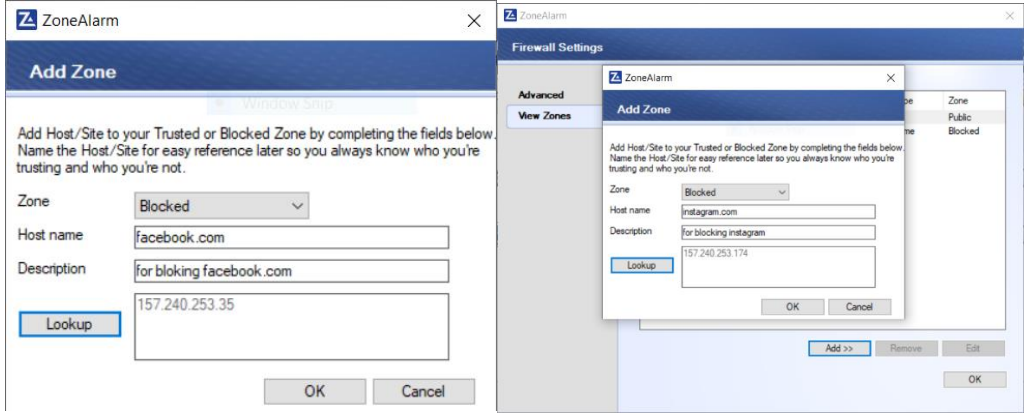

**8)The 2 policies that i added (For testing purposes) and blocked access to these sites**

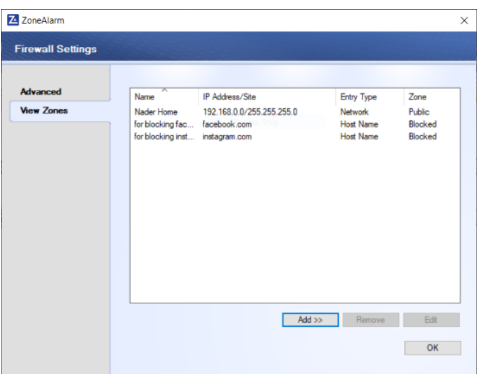

# The 2 sites before the policies were configured

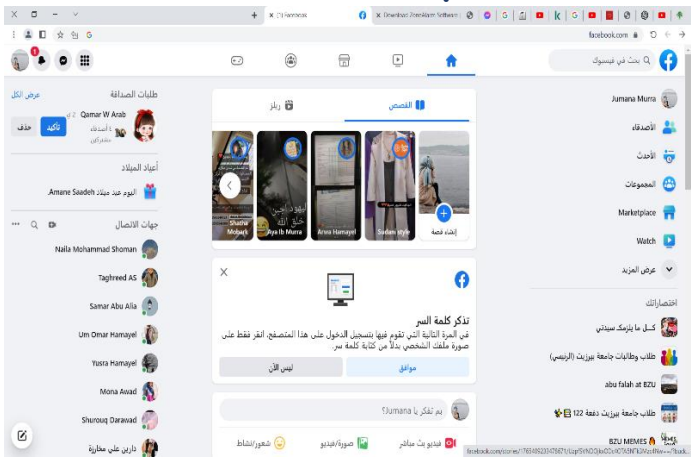

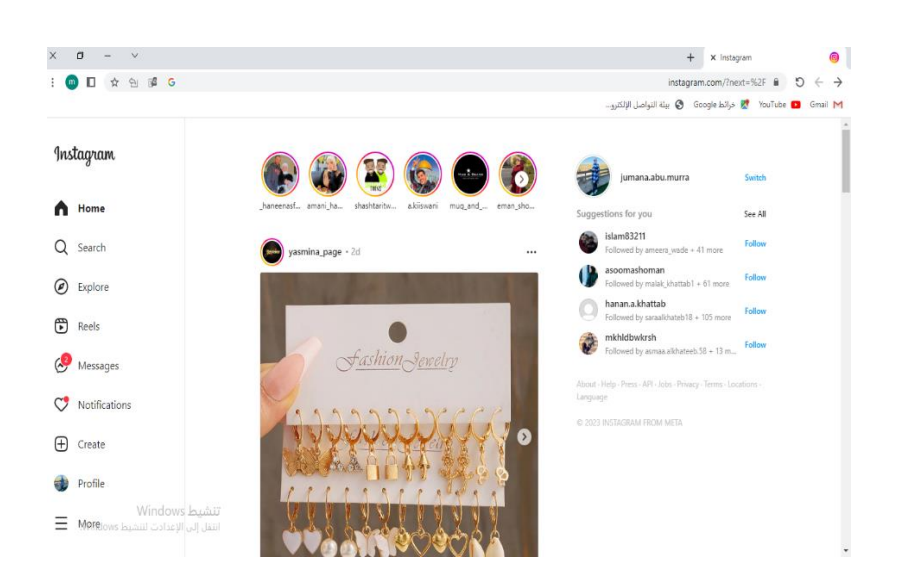

**After the 2 policies were added these sites no longer open and another site opens like normal for proof.**

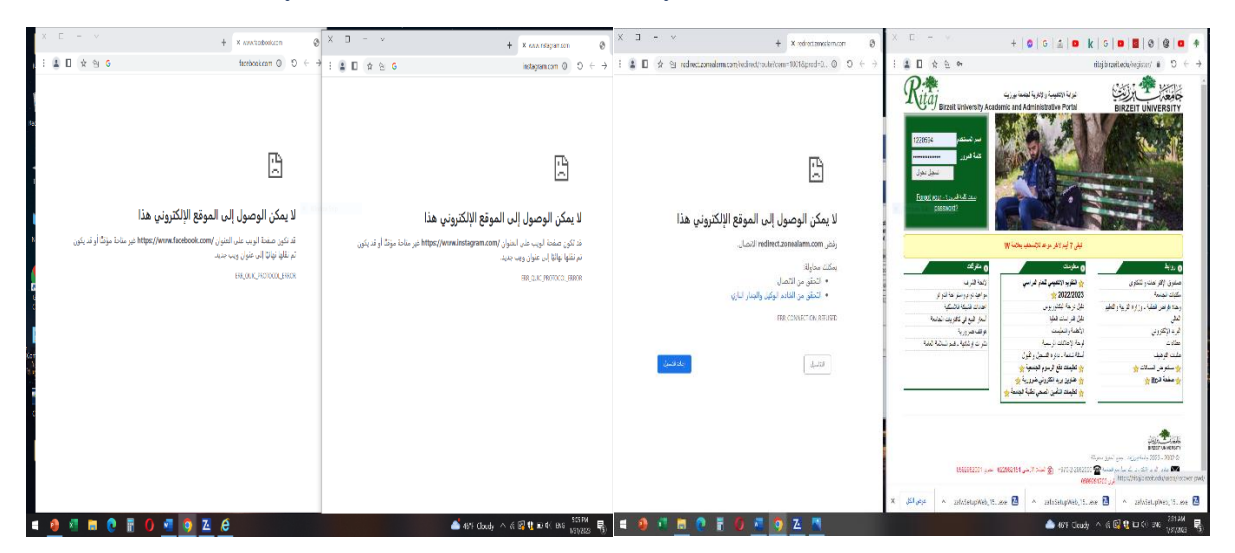

**Question 3:** 

**List the three main advantages of deploying a honeypot, and list two practices that could be used to enhance the reality of deploying a honeypot.**

**Three main Advantages are:**

- ➢ **Divert an attacker from accessing critical system**
- ➢ **Collect information about the attacker's activity**
- ➢ **Encourage the attacker to stay on the system long enough for administrator to respond**

**Two practices that could be used to enhance the reality of deploying a honeypot:**

- ➢ **Fill the honeypot server with some information that may seems critical so the hacker gets happy and doesn't think that he entered a honeypot**
- ➢ **Increase the security and defenses level on the honeypot so that it doesnt look like a decoy to the hacker**

**Question 4:** 

**What is a zero-day attack? Which one of the IDS categories is the most suitable system for protecting against such an attack, and why?**

**Zero-day: a broad term that describes later discovered security vulnerabilities that attackers can use to attack systems. The term "zero day" refers to the fact that at this point the seller or developer has learned of the defect - meaning they have no "days" to fix it. A zero-day attack occurs when hackers exploit a flaw before developers have had a chance to fix it.**

**The most suitable IDS class system against such an attack is Anomaly Detection IDS because it analyzes a set of system properties and compares its behavior against a set of expected values. It reports an intrusion when there is a deviation from the expected behavior, so it is able to detect any new intrusions so that administrators know there has been an intrusion and when the hacker takes no action, it is likely zero-day. Attack becomes very high, it may also be a new normal since abnormality is detected IDS False positive rate is very high.**

**Question 5:** 

**Explain in details the Smurf attack, and list two practices to protect from such an attack.**

- ➢ **The smurf attack broadcasts a ping to all of the machines on a local network.**
- ➢ **It forges (spoofs) the return address of the ping packet to be that of the victim.**
- ➢ **All of the machines receiving the broadcast ping then send reply packets to the victim.**

**Computers and networks can help prevent themselves from being used as intermediaries in the attack.**

- ➢ **Computers do not reply to broadcast pings.**
- ➢ **Block broadcast packets at router.**